Dear Faculty, IGERT Fellows, IGERT Associates and Students,

You are cordially invited to attend a Seminar presented by Ninad Thakoor and Albert Cruz. Please plan to attend.

## Ninad Thakoor and Albert Cruz

Post-Doc and IGERT Fellows

Date: Monday, February 25, 2013 Location: Bourns A265 Time: 11:10am

## **MATLAB Programming Introduction**

## **Abstract:**

This lesson is geared toward students who want to learn how to program in MATLAB. It is designed for maximum effectiveness when students do not have any programming experience, but can possibly teach new tricks to students who are already familiar with MATLAB. This will be taught in the context of having some experimental data, and needing to analyze it's properties.

We assume that you have a laptop with MATLAB already installed. Please bring it to the lesson.

If you don't have MATLAB installed, don't worry. You can get access to MATLAB by doing the following:

- (1) get an EE account. Meet with Albert or Ninad to do this. If you already have an EE account, you can proceed to step 2.
- (2) Connect to the VPN. The tutorial on how to do this is [here.](http://systems.engr.ucr.edu/tutorials/vpn.html)
- (3) When you have successfully connected to the VPN, you can connect to the EE computational servers. Complete the 'Connecting to the Computational Servers' tutorial [here.](http://systems.engr.ucr.edu/tutorials/computational.html) Do everything it says, except when it asks you to connect to ["storm.ee.ucr.edu,](http://storm.ee.ucr.edu/)" type ["bender.ee.ucr.edu"](http://bender.ee.ucr.edu/) instead.

If you have any questions, please, do not hesitate to ask either Albert [\(acruz@ee.ucr.edu\)](mailto:acruz@ee.ucr.edu) or Ninad [\(ninadt@ucr.edu\)](mailto:ninadt@ucr.edu). They will be happy to go over these steps during the lesson, but, it is imperative that if you do not have an EE account that you get one before Monday (this is Step 1).

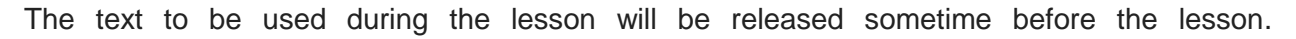

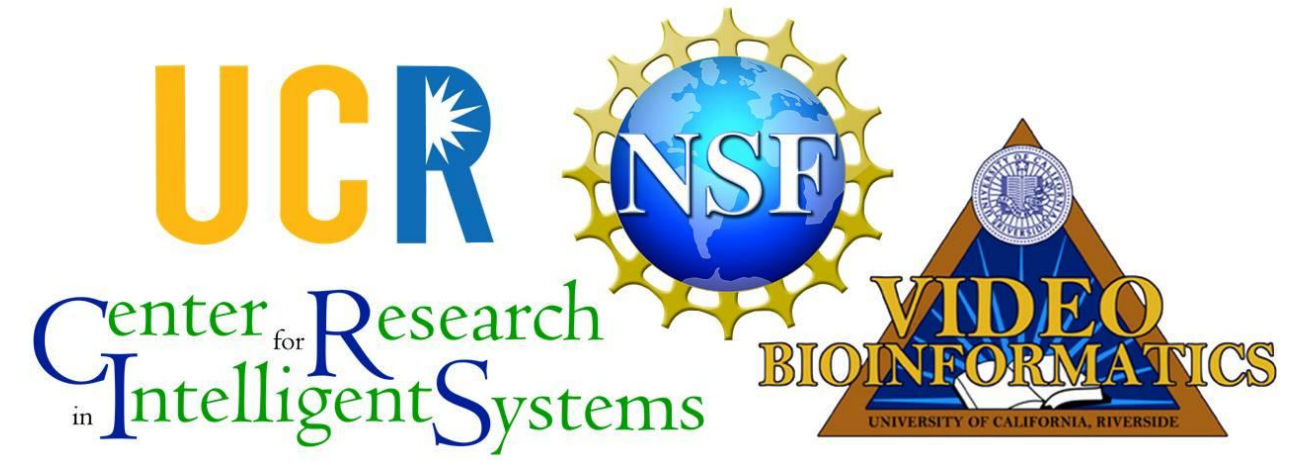